Modernizacja systemu sterowania/głównego sterownika w oczyszczalni ścieków w Głogowie.

Zamawiający:

PWiK w Głogowie sp. z o.o. ul. Łąkowa 52 67-200 Głogów

# **SPIS ZAWARTOŚCI:**

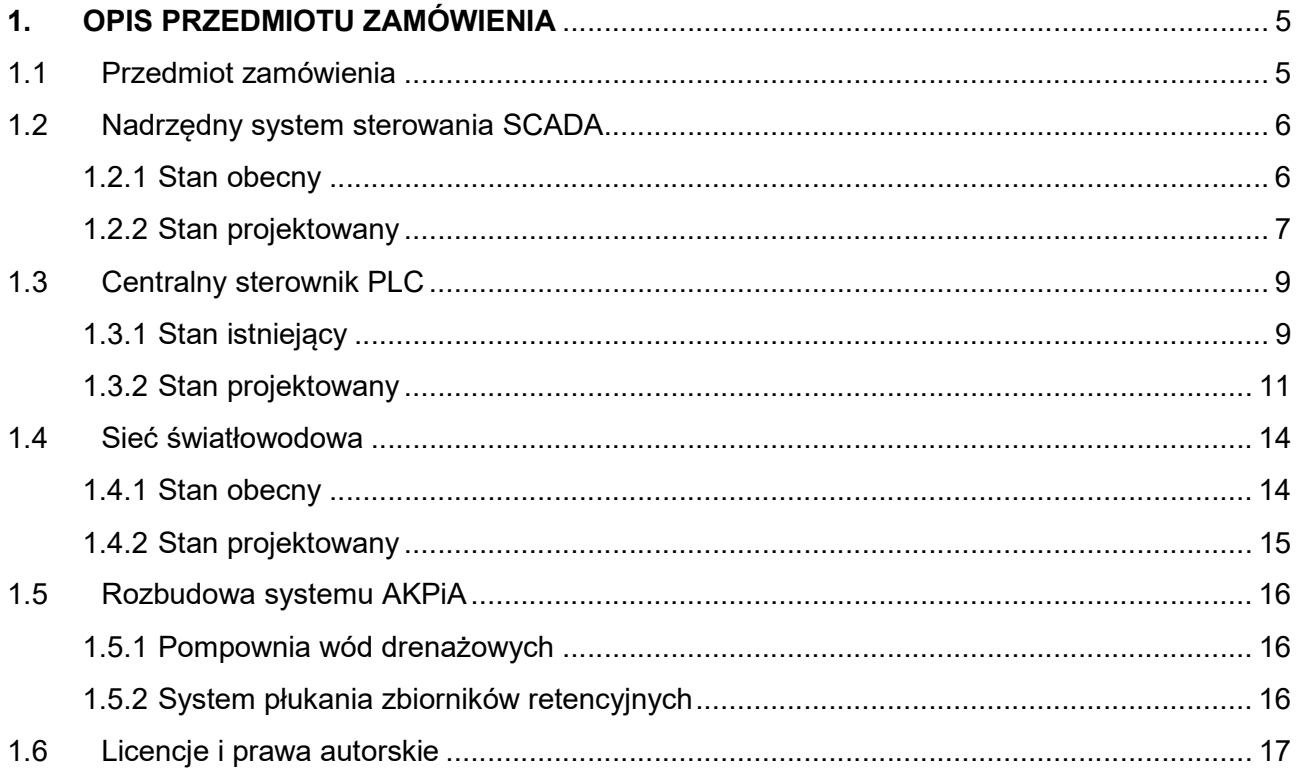

## WYKAZ RYSUNKÓW:

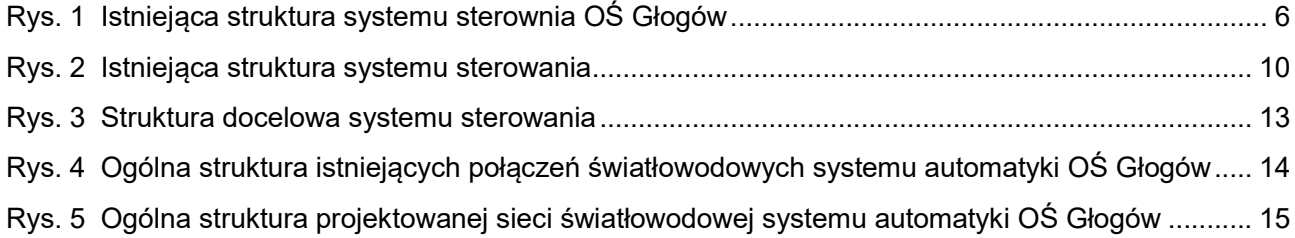

#### SŁOWNIK

OŚ – Oczyszczalnia Ścieków

RNN – Rozdzielnia Niskiego Napięcia

RGNN – Główna Rozdzielnia Niskiego Napięcia

I/O lub IO – wejścia / wyjścia w sterowniku PLC (z ang.: inputs/outputs)

PLC (Programowalny Sterownik Logiczny) (ang. Programmable Logic Controller) – uniwersalne urządzenie mikroprocesorowe przeznaczone do sterowania pracą maszyny lub urządzenia technologicznego. Sterownik PLC musi zostać dopasowany do określonego obiektu sterowania poprzez wprowadzenie do jego pamięci żądanego algorytmu działania obiektu. Cechą charakterystyczną sterowników PLC odróżniającą ten sterownik od innych sterowników komputerowych jest cykliczny obieg pamięci programu. Algorytm jest zapisywany w dedykowanym sterownikowi języku programowania. Istnieje możliwość zmiany algorytmu przez zmianę zawartości pamięci programu. Sterownik wyposaża się w odpowiednią liczbę układów wejściowych zbierających informacje o stanie obiektu i żądaniach obsługi oraz odpowiednią liczbę i rodzaj układów wyjściowych połączonych z elementami wykonawczymi, sygnalizacyjnymi lub transmisji danych.

SCADA (z języka angielskiego Supervisory Control And Data Acquisition) – system informatyczny nadzorujący przebieg procesu technologicznego lub produkcyjnego. Jego główne funkcje obejmują zbieranie aktualnych danych (pomiarów), ich wizualizację, sterowanie procesem, alarmowanie oraz archiwizację danych.

## 1. OPIS PRZEDMIOTU ZAMÓWIENIA

## 1.1 Przedmiot zamówienia

Modernizacja systemu wizualizacji SCADA oraz systemu sterownia w OŚ Głogów powinna sowim zakresem obejmować:

- zmianę struktury sprzętowej i licencyjnej nadrzędnego systemu SCADA,
- wyminę centralnego sterownika swobodnie programowalnego PLC, który zarządza pracą OŚ na sterownik najnowszej generacji,
- przeniesienie funkcjonalności obecnie pracującego oprogramowania sterownika PLC na nową jednostkę,
- zmianę sposobu komunikacji pomiędzy nowym sterownikiem centralnym PLC a rozproszonymi wyspami Flex IO z protokołu RIO Link na Ethernet/IP,
- rozbudowę istniejącej sieci światłowodowej w celu umożliwienia komunikacji z wszystkimi rozproszonymi wyspami z wykorzystaniem sieci Etehernet w strukturze typu ring,
- włączenie do systemu nadrzędnego układu sterownia pompownią wód drenażowych,
- wizualizację i umożliwienie sterownia z poziomu systemu SCADA systemem płukania zbiorników retencyjnych z możliwością rozbudowania o kolejne punkty i sterowanie;
- wykonanie inwentaryzacji geodezyjnej powykonawczej sieci światłowodowej wykonanej w oczyszczalni ścieków.

Wszystkie te zagadnienia zostaną omówione w kolejnych rozdziałach.

## 1.2 Nadrzędny system sterowania SCADA

### 1.2.1 Stan obecny

Obecnie na terenie OŚ w Głogowie pracuje system SCADA zbudowany w oparciu o oprogramowanie iFIX Standard HMI Pack Unlimited Runtime w wersji 4.5 wraz z driverami OPC oraz serwer Historian Standard Server 300 Pts w wersji 3.1. Numery seryjne licencji oprogramowania iFIX podano w Tab. nr: 1.

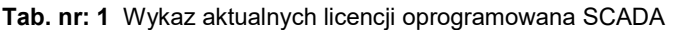

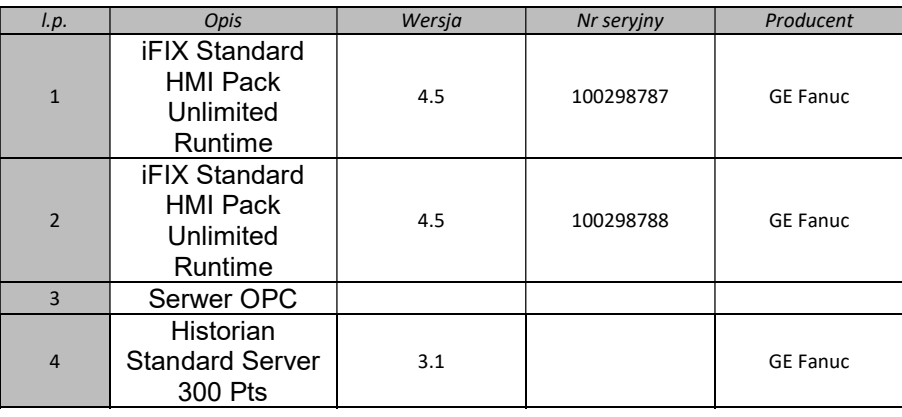

Oba serwery pracują niezależnie w konfiguracji "standalone" tzn. na każdym serwerze pracuje zarówno aplikacja serwera iFIX jak i stacja klienckia iFIX. Dodatkowo na jednym serwerze jest zainstalowany serwer GE Historian wraz z jego bazą danych.

Fizycznie serwery sprzętowe są to serwery w obudowach typu Tower zlokalizowane w pomieszczeniu serwerowni przyległym do pomieszczenia dyspozytorni. Do pomieszczenia dyspozytorni są wyniesione monitory, klawiatury i myszki. Istniejącą strukturę nadrzędnego systemu SCADA pokazano na Rys. 1.

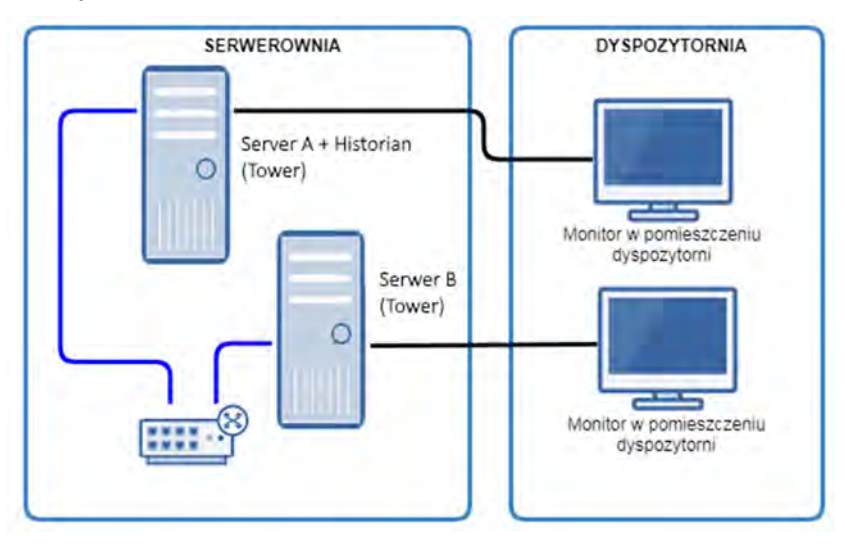

Rys. 1 Istniejąca struktura systemu sterownia OŚ Głogów

## 1.2.2 Stan projektowany

Modernizacja nadrzędnego systemu SCADA zakłada utrzymanie dotychczasowej konfiguracji funkcjonalnej czyli dwa serwery iFIX Standard HMI Pack Unlimited Runtime oraz serwer Historian Standard Server którego licencie należy zwiększyć do 500 punktów.

Od strony sprzętowej należy wymienić istniejące serwery SCADA na nowe maszyny do zabudowy w obudowie typu Tower oraz dostarczyć nowe monitory do pomieszczenia dyspozytorni. Na każdym z serwerów należy zainstalować aplikację Server iFIX a na jednym z nich dodatkowo Historian Server. W związku z tym podczas prac modernizacyjnych nadrzędnego systemu SCADA Wykonawca powinien:

- wymienić sprzętowe serwery systemu SCADA,
- zaktualizować posiadane przez Zamawiającego licencje systemu iFIX do najnowszych wersji w momencie realizacji zadania,
- zaktualizować posiadaną przez Zamawiającego licencję Hitorian'a na 300 punktów do najnowszej wersji i ją powiększyć do 500 punktów,
- przenieść aplikacje SCADA na zaktualizowaną platformę systemu iFIX,
- wykonać dokumentację powykonawczą i instrukcję obsługi,
- dostarczyć kopie oprogramowania SCADA w pełnej wersji edytowalnej.

#### **Serwery**

W ramach inwestycji należy wymienić sprzętowe serwery typu Tower wraz z oprogramowaniem systemowym. Parametry nowych serwerów systemu SCADA musza spełniać co najmniej rekomendowane wymagania producenta oprogramowania iFIX.

#### Aktualizacja i rozszerzenie licencji oprogramowania iFIX

Podczas modernizacji nadrzędnego systemu SCADA należy zaktualizować licencje oprogramowania iFIX Standard HMI Pack Unlimited Runtime v4.5 posiadane przez Zamawiającego do najnowszej wersji, w momencie inwestycji.

W przypadku oprogramowania Historian Standard Server należy również zaktualizować licencję do najnowszej wersji dostarczanej przez producenta w momencie prowadzenie inwestycji. Dodatkowo należy poszerzyć licencję Historian Standard Server do wielkości 500 punktów.

Docelowa strukturę sprzętowa systemu SCADA nie ulegnie zmianie i będzie analogiczna do pokazanej na Rys. 1

## Przeniesienie aplikacji SCADA

Należy przenieść istniejącą aplikację SCADA do nowego środowiska iFIX z pełnym zachowaniem obecnej funkcjonalności tzn.:

- ekranów synoptycznych wizualizujących proces technologiczny,
- stacyjek sterujących pracą poszczególnych urządzeń,
- systemu trendów,
- systemu alarmowania,
- systemu raportowania.

Uwaga: Wszystkie ekrany i stacyjki należy narysować w rozdzielczości FullHD stosując odpowiednie symbole graficzne. Niedopuszczalna jest konwersja istniejących ekranów.

Obecną aplikację należy rozbudować o elementy związane z włączeniem do systemu automatyki:

- pompowni wód drenażowych,
- systemu płukania zbiorników retencyjnych,

w pełnym zakresie funkcjonalnym tzn. synoptyka, alarmy, trendy, raporty.

Na etapie realizacji szczegóły aplikacji należy na bieżąco konsultować z osobą odpowiedzialną, która zostanie wyznaczona przez Zamawiającego.

## UWAGA:

Po zakończeniu realizacji inwestycji Wykonawca przekaże Zamawiającemu pełne prawa do zakupionych licencji (Zamawiający jest właścicielem licencji) oraz zrzeknie się praw autorskich do wykonanych aplikacji w systemie iFIX i Historian na rzecz Zamawiającego przekazując jednocześnie w pełni edytowalne aplikacje wraz z wszelkim hasłami i wersjami edytowalnymi bibliotek. Należy również przekazać użytą bibliotekę symboli graficznych.

NIE DOPUSZCZA się przekazania kodu aplikacji całkowicie lub częściowo zablokowanego hasłami, które nie zostaną przekazane Zamawiającemu.

## 1.3 Centralny sterownik PLC

## 1.3.1 Stan istniejący

Istniejącą strukturę systemu sterowania przedstawiono na

Rys. 2. Sterowanie OŚ Głogów jest zorganizowane w oparciu o centralny sterownik PLC produkcji Allen-Bradley serii SLC500, typ: SLC5/05 oraz rozproszone wyspy wejść / wyjść Flex IO. Wyspy komunikują się z centralnym PLC wykorzystując interfejs RIO Link poprzez:

- od strony centralnego sterownika PLC: 3 moduły typu 1747-ASB obsługujące wyniesione I/O,
- od strony wysp Flex IO: moduły typu 1794-ASB w liczbie zależnej od ilości wysp zgodnie z Tab. nr: 2

Wszystkie sygnały z wejść / wyjść docierają do procesora sterownika PLC za pośrednictwem wysp Flex IO.

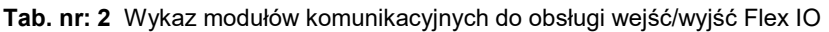

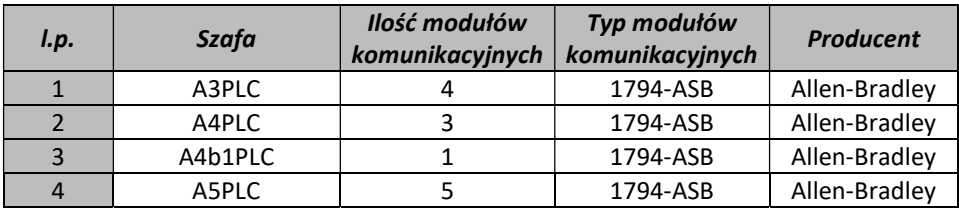

Dodatkowo centralny sterownik PLC komunikuje się z ze sterownikiem PLC06 odpowiedzialnym za gospodarkę osadową i gazową. Jest to sterownik serii CompactLogix typ: 1769- L33ER produkcji Allen-Bradley. Oba sterowniki wymieniają pomiędzy sobą dane niezbędne w procesie sterownia.

Centralny sterownik PLC realizuje algorytmy sterowania w trybie automatycznym i ręcznym poszczególnymi procesami technologicznymi oczyszczalni oraz udostępnia dane do nadrzędnego systemu SCADA. Komunikacja odbywa się poprzez sieć światłowodową z wykorzystaniem protokołu Etehrnet/IP i mechanizmu OPC.

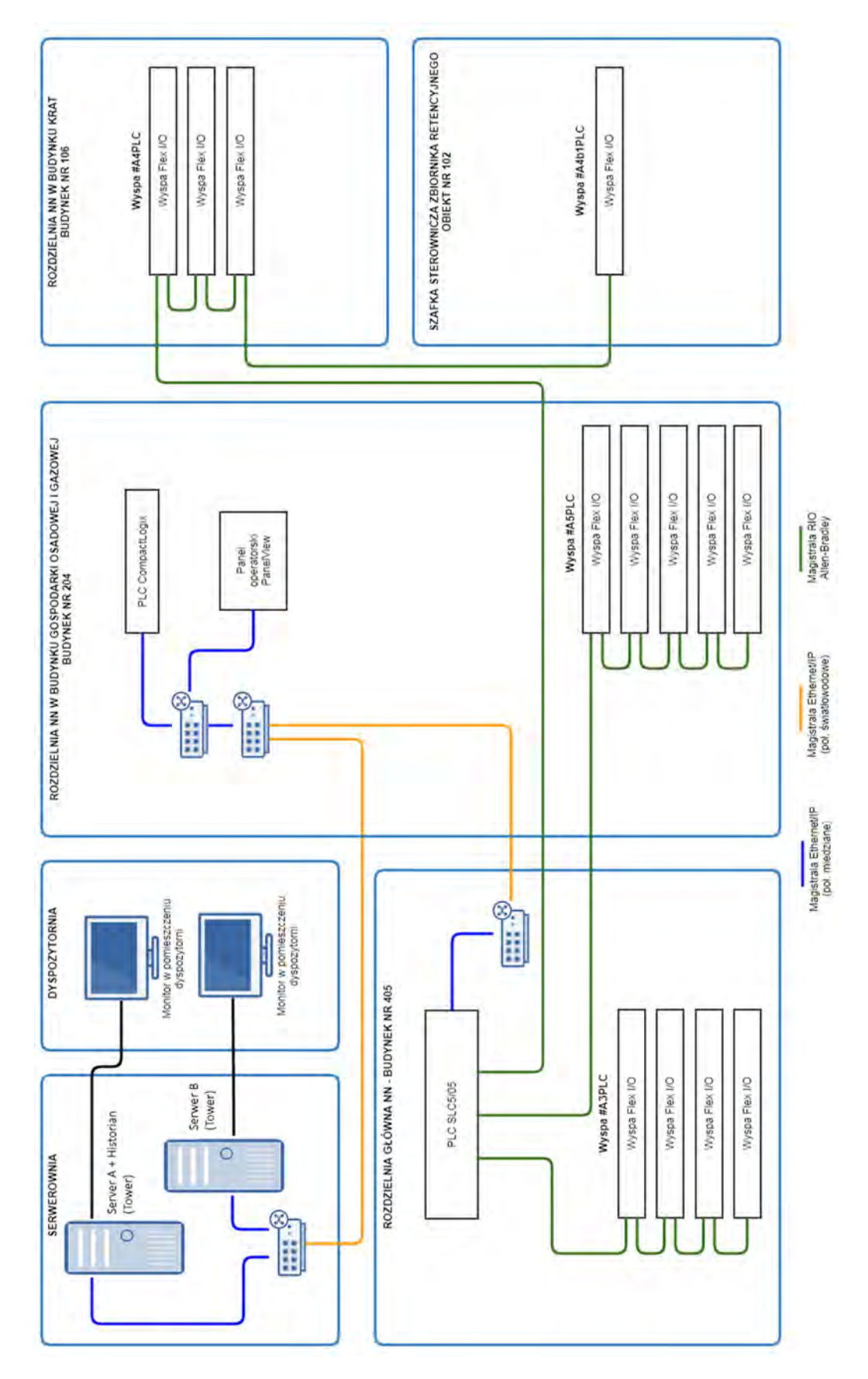

Rys. 2 Istniejąca struktura systemu sterowania

#### 1.3.2 Stan projektowany

Modernizacja centralnego sterownika PLC ma polegać na jego wymianie na nowy sterownik oraz na zmianie magistrali komunikacyjnej pomiędzy sterownikiem PLC a rozproszonymi wyspami wejść/wyjść Flex IO. Strukturę docelowego systemu pokazano na Rys. 3

 W miejsce starego sterownika należy zastosować sterownik, który pozwoli zaimplementować obecne algorytmy jak i je rozbudować (rozbudowa w przyszłych modernizacjach OŚ). W związku z tym nowy sterownik powinien spełniać następujące wymagania minimalne:

- pamięć programu: 3MB,
- ilość zadań kontrolera: 32,
- ilość obsługiwanych programów na zadanie: 100 programów na zadanie,
- max ilość lokalnych modułów I/O: 30,
- max ilość lokalnych wejść / wyjść: 960,
- liczba węzłów I/O typu Ethernet/IP: 48,
- karta pamięci SD: minimum 1 GB,
- max liczba połączeń: 256,
- wbudowane porty komunikacyjne: 2 porty Ethernet/IP, 1 port USB,
- języki programowania: relay lader, structured text, function block, SFC,
- zasilanie: 230VAC.

Ze względu na to, iż modernizacja dotyczy istniejącego systemu proponuje się zastosowanie sterownika produkcji Allen-Bradley lub równoważnego o parametrach nie gorszych niż wymienione powyżej. Moduły dodatkowe centralnego sterownika PLC jak zasilacz, moduły komunikacyjne itp. należy dobrać w zależności od zastosowanego sterownika.

Ze względu na pozostawienie istniejących modułów rozproszonych wejść/wyjść systemu Flex IO, które nie podlegają wymianie, jako moduły komunikacyjne dla poszczególnych wysp I/O należy zastosować moduły typu 1794-AENT obsługujące protokół Ethernet/IP.

W przypadku aplikacji sterownika PLC należy ją przenieść z istniejącego sterownika serii SLC500 do nowego sterownika z zachowaniem pełnej funkcjonalności. Aplikację należy również rozbudować o dodatkowe elementy:

- komunikacja ze sterownikiem pompowni wód drenażowych,
- sterowanie systemem płukania zbiorników retencyjnych,

Jeżeli zajdzie taka konieczność należy również zmodyfikować oprogramowanie w sterowniku PLC06 zarządzającym gospodarką osadową i gazową (sterownik CompactLogix w szafie automatyki PLC06).

Sterownik PLC06 zarządzający gospodarką osadową i gazową podlega obecnie gwarancji.

## UWAGA:

Po zakończeniu realizacji inwestycji Wykonawca przekaże Zamawiającemu pełne prawa autorskie do wykonanych aplikacji sterowników PLC na rzecz Zamawiającego przekazując jednocześnie w pełni edytowalne aplikacje wraz z wszelkim hasłami i wersjami edytowalnymi bibliotek.

NIE DOPUSZCZA się przekazania kodu aplikacji całkowicie lub częściowo zablokowanego hasłami, które nie zostaną przekazane Zamawiającemu.

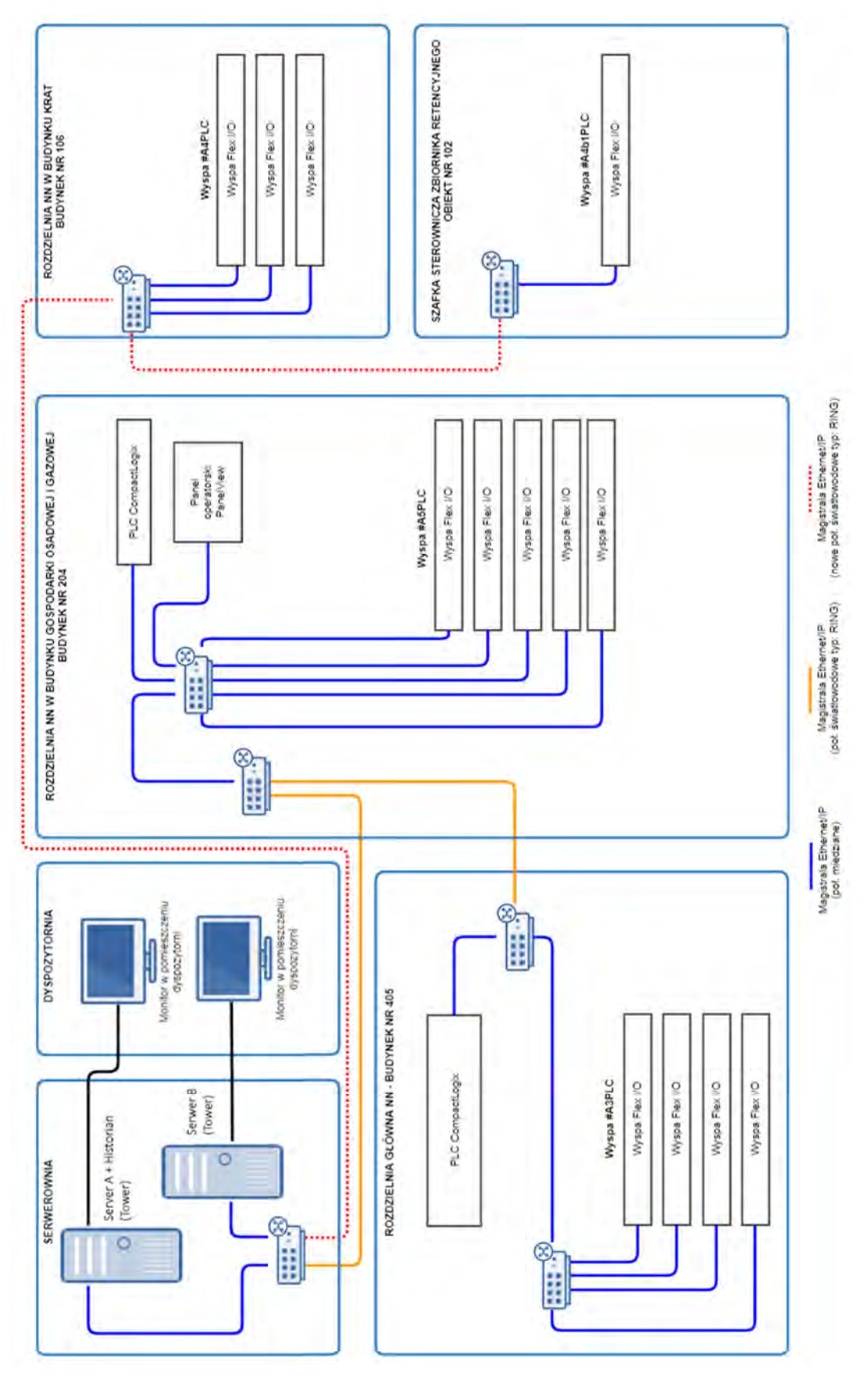

Rys. 3 Proponowana struktura systemu sterowania

#### 1.4 Sieć światłowodowa

#### 1.4.1 Stan obecny

Obecnie na terenie OŚ jest zbudowany ring światłowodowy pomiędzy pomieszczeniem serwerowni w budynku nr 403, pomieszczeniem RNN w budynku gospodarki osadowej i gazu nr 204 oraz pomieszczeniem RG NN w budynku dmuchaw nr 405. Ring światłowodowy zapewnia komunikację pomiędzy systemem nadrzędnym SCADA, sterownikiem PLC06 oraz głównym sterownikiem oczyszczalni PLC (A3PLC). Struktura połączeń światłowodowych została pokazana na rysunku Rys. 4.

Ring światłowodowy został wykonany w oparciu o światłowód o następujących parametrach:

- typ włókna światłowodowego: wielomodowe G/50,
- typ kabla: Z-XOTKtsd 12-G50,
- typ złącza w krosownicach światłowodowych: SC

Część aktywna ringu światłowodowego została wykonana w oparciu o switche produkcji MOXA typ: EDS-405A-MM-SC

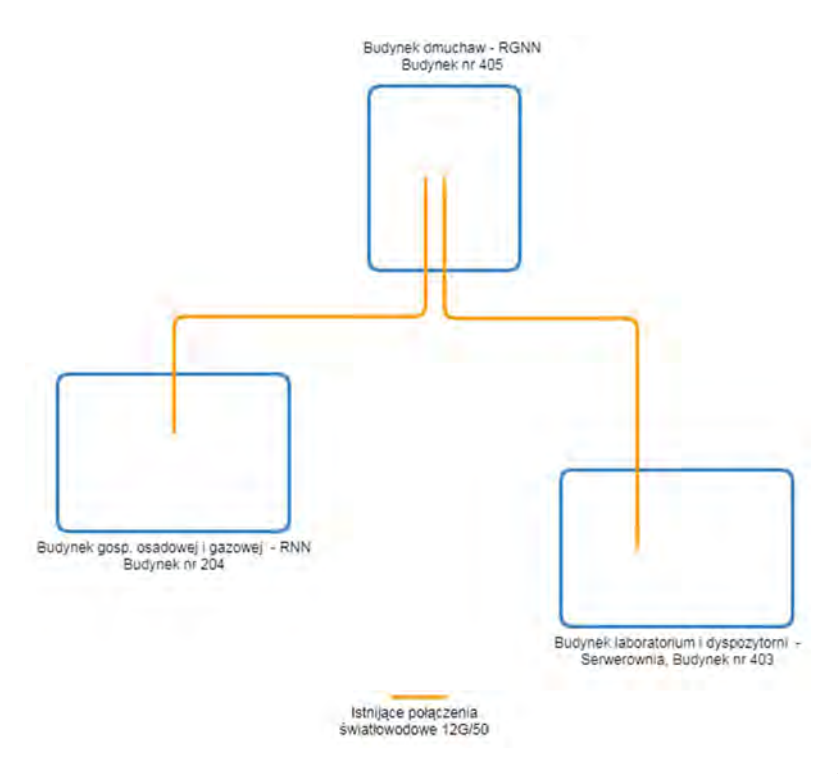

Rys. 4 Ogólna struktura istniejących połączeń światłowodowych systemu automatyki OŚ Głogów

#### 1.4.2 Stan projektowany

Modernizacja zakłada rozbudowę istniejącej infrastruktury światłowodowej o dwa dodatkowe odcinki światłowodu. Należy wykonać połączenie światłowodowe pomiędzy pomieszczeniem serwerowni w budynku laboratorium i dyspozytorni nr 403 a pomieszczeniem RNN w budynku krat nr 106 oraz pomiędzy RNN w budynku krat nr 106 o szafką nr A4b1PLC, w której znajduje się wyspa Flex IO obsługująca zbiorniki retencyjne. Poglądowy schemat struktury połączeń światłowodowych pokazano na Rys. 5.

Nowe połączenia światłowodowe należy wykonać w standardzie jak dotychczas stosowany w OŚ Głogów. Należy zastosować kabel światłowodowy wielomodowy o parametrach:

- liczba włókien: minimum 12,
- typ włókna światłowodowego: wielomodowe G/50,
- typ kabla: zewnętrzny, do układania w ziemi,
- długość kabla 300 mb pod ziemią i 60 mb w drabinkach kablowych.

Kabel światłowodowy należy ułożyć w wykopie we wtórniku światłowodowym zgodnie z przepisami regulującymi tego typu prace. Na końcach kabla należy zabudować skrzynki zapasu oraz krosownice światłowodowe ze złączami typu SC. Należy wykonać pomiary światłowodu i przekazać je w dokumentacji powykonawczej Zamawiającemu.

Jako elementy aktywne sieci należy zastosować switche przemysłowe do pracy w ringu (minimum dwa porty 100BASE-FX i trzy porty 10/100BASE-TX), obsługujące protokół Ethernet/IP oraz kompatybilne ze switchami już pracującymi.

Po wykonaniu nowych odcinków światłowodu należy przekonfigurować całą sieć światłowodową systemu automatyki w OŚ Głogów do pracy w ringu włączając nowe odcinki.

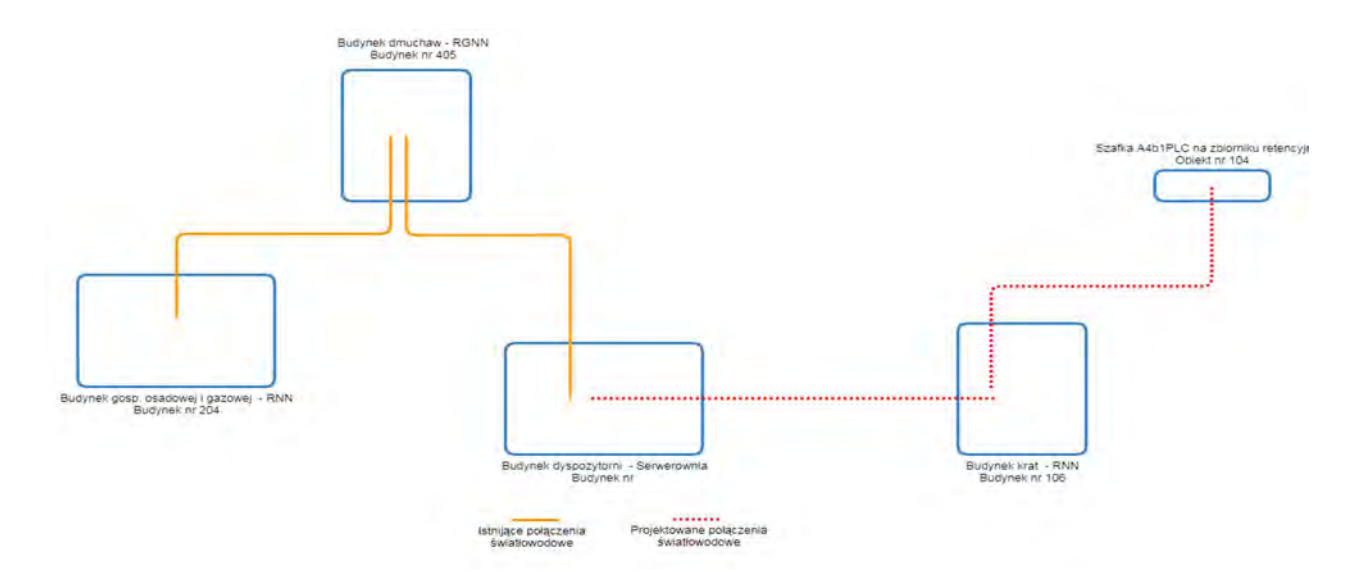

Rys. 5 Ogólna struktura projektowanej sieci światłowodowej systemu automatyki OŚ Głogów

#### 1.5 Rozbudowa systemu AKPiA

#### 1.5.1 Pompownia wód drenażowych

Do układu sterowania OŚ Głogów należy włączyć dane i umożliwić zdalne sterowanie z poziomu systemu SCADA pompownią wód drenażowych. Pompownia wód drenażowych jest wykonana jako autonomiczny obiekt z niezależnym układem sterowania dwoma pompami. Sterowanie pompownią wykonano w oparciu o sterownik swobodnie programowalny firmy Unitronics Jezz ze zintegrowanym wyświetlaczem. Sterownik ten jest wyposażony w port RS485, który można wykorzystać do włączenia sterownika do układu sterowania z wykorzystaniem protokołu Modbus RTU i odpowiedniego konwertera na np. Etehernet/IP.

Szafka sterująca pompowni jest zlokalizowana w sąsiedztwie szafki automatyki A4b1PLC zbiornika retencyjnego (20 metrów). W szafce automatyki A4b1PLC będzie znajdował się docelowo switch, do którego należy włączyć ten sterownik wykorzystując odpowiedni konwerter.

Należy w systemie SCADA przygotować odpowiedni ekran synoptyczny i zwizualizualizować pracę pompowni drenażowej. W związku z tym należy:

- pokazać dostępne parametry pracy pompowni,
- rozbudować system trendów o parametry pracy pompowni,
- rozbudować system alarmów o alarmy z pompowni,
- umożliwić sterowanie pracą pompowni.

## 1.5.2 System płukania zbiorników retencyjnych

Podczas modernizacji systemu sterowania OŚ Głogów należy włączyć do systemu układ pukania zbiorników retencyjnych. W skład tego układu wchodzi pompa próżniowa (może wytwarzać podciśnienie i nadciśnienie) zasilana z szafki nr EQ 05.01 oraz sześć elektrozaworów zasilanych z szafki B1c1. Pompa i elektrozawory posiadają obecnie możliwość sterowania lokalnego. Sygnały związane z ich sterowaniem są częściowo włączone do wyspy rozproszonych wejść/wyjść w szafce A4b1PLC. Należy dokonać przeglądu i tak zmodyfikować układ sterowania tymi elementami aby umożliwić zdalne sterowanie zarówno pompą jak i elektrozaworami z poziomu systemu SCADA. Jeżeli zajdzie taka konieczność należy w szafce nr A4b1PLC zabudować dodatkową wyspę Flex IO z modułami wejść / wyjść.

Jeżeli zajdzie konieczność należy również układ sterownia systemem płukania uzupełnić o brakujące czujniki.

#### 1.6 Licencje i prawa autorskie

Po zakończeniu prac należy Zamawiającemu przekazać licencje na dostarczone oprogramowanie. Jako właściciel wszystkich licencji musi zostać wskazane PWiK Głogów. Kody źródłowe aplikacji, które zostały stworzone lub podlegały modyfikacji należy również przekazać Zamawiającemu wraz z prawami autorskimi.

Wszystkie aplikacje sterowników PLC i SCADA oraz pliki konfiguracyjne urządzeń muszą zostać przekazane Zamawiającemu w wersji w pełni edytowalnej opatrzonej komentarzami i z hasłami do edycji. Wszystkie użyte w aplikacjach biblioteki, bloki programowe czy też skrypty muszą być również przekazane w wersji edytowalnej z hasłami do edycji.

Nie dopuszcza się przekazania oprogramowania z zablokowanymi bibliotekami lub fragmentami kodu programu.